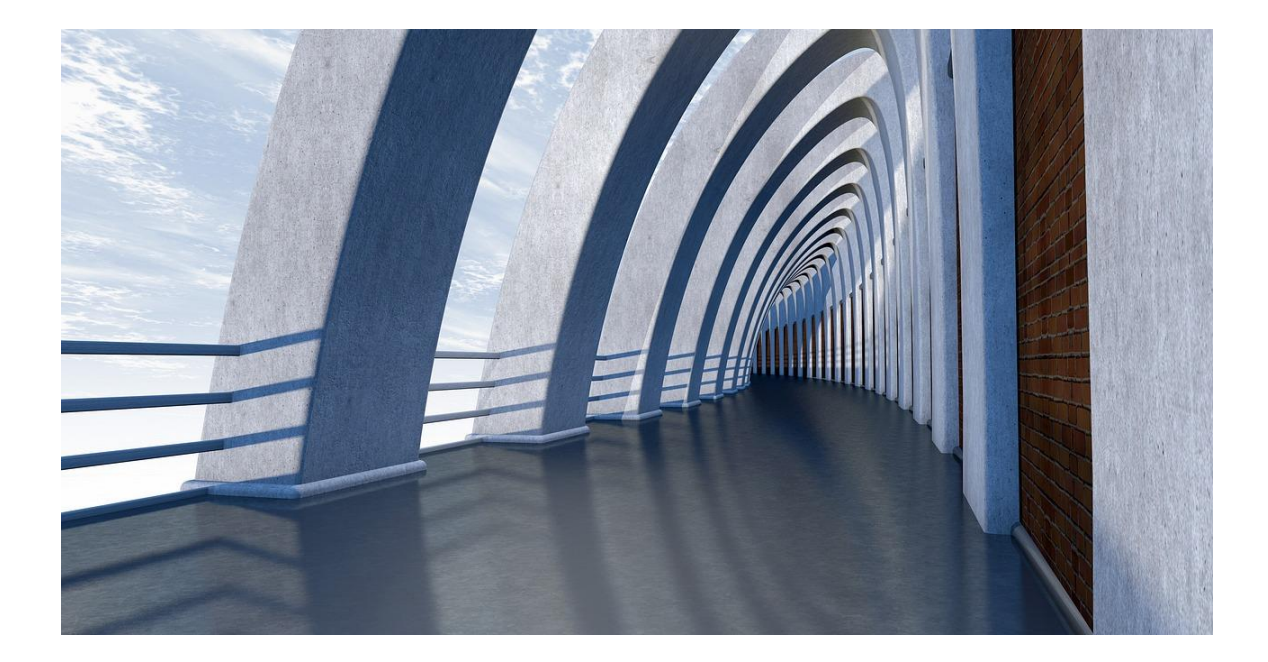

# ARRAYS AND LINKED LISTS

DATA STRUCTURES IN JAVA

Sercan Külcü | Data Structures In Java | 10.05.2023

#### Contents

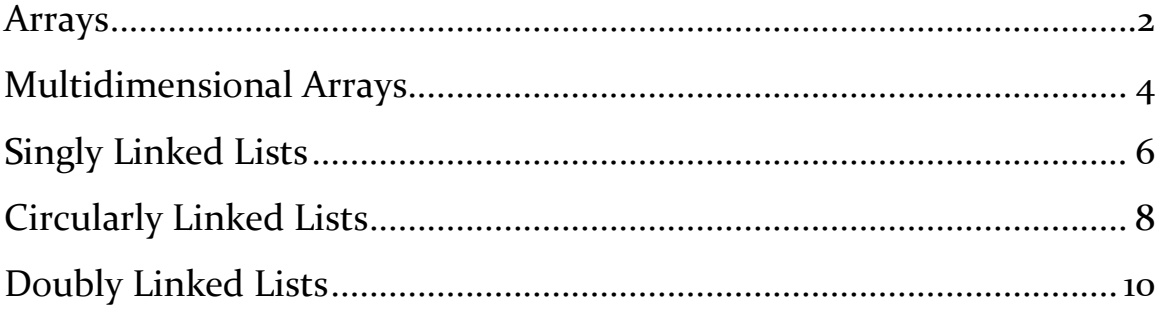

#### <span id="page-2-0"></span>Arrays

An array is a collection of elements of the same data type stored in contiguous memory locations. It can be thought of as a group of variables with the same name and data type that are accessed using a common index. The index is used to identify the location of a specific element in the array.

Arrays in Java are implemented as objects, which means that they have methods that can be used to access and manipulate their elements. Arrays in Java are also fixed in size, which means that you must specify the size of the array when it is created.

Arrays have many advantages, including fast access times, easy implementation, and efficient memory usage. They are often used to store collections of data that are of the same type, such as a list of numbers or a set of strings.

To create an array in Java, you must first declare the array variable and specify the data type of the elements in the array. For example, to create an array of integers, you would use the following code:

int[] myArray;

This creates a variable called myArray that can hold an array of integers. To create the actual array, you must use the new keyword and specify the size of the array. For example:

```
myArray = new int[10];
```
This creates an array of integers with a size of 10. You can also initialize the elements of the array when you create it, like this:

```
int[] myArray = \{1, 2, 3, 4, 5\};
```
Once you have created an array, you can access its elements using the index. The index of the first element in an array is 0, and the index of the last element is one less than the size of the array. For example, to

access the first element in an array called myArray, you would use the following code:

```
int firstElement = myArray[0];
```
Arrays can be used in a variety of applications, including sorting algorithms, searching algorithms, and data compression. They are also commonly used in graphical user interfaces (GUIs) to store and display data.

In summary, arrays are a fundamental data structure in Java and are used to store collections of elements of the same data type. They have many advantages, including fast access times, easy implementation, and efficient memory usage. By understanding how to create and use arrays in Java, you can build more efficient and effective programs that are better suited to your needs.

## <span id="page-4-0"></span>Multidimensional Arrays

A multidimensional array is an array that can store multiple arrays. For example, a 2D array can store two arrays, a 3D array can store three arrays, and so on.

Multidimensional arrays are useful for storing data that has a natural multidimensional structure. For example, a 2D array can be used to store a matrix, a 3D array can be used to store a volume, and so on.

In Java, multidimensional arrays are declared using the following syntax:

```
type arrayName[][];
```
where type is the data type of the elements in the array, and arrayName is the name of the array.

For example, the following declaration creates a 2D array of integers:

```
int array\begin{bmatrix} 1 \end{bmatrix} = new int[3][4];
```
This array can store 12 integers, arranged in a 3x4 grid.

Multidimensional arrays can be indexed using multiple subscripts. For example, the following statement assigns the value 10 to the element at row 2, column 3 of the array array:

```
\arctan\{|2| |3| = 10;
```
Multidimensional arrays can be used to store a variety of data, including numbers, strings, and objects.

Here are some examples of how multidimensional arrays can be used:

- A 2D array can be used to store a matrix.
- A 3D array can be used to store a volume.
- A multidimensional array can be used to store a list of lists.
- A multidimensional array can be used to store a collection of objects.

Multidimensional arrays are a powerful tool that can be used to store and manipulate data. By understanding how multidimensional arrays work, you can write more efficient and effective code.

### <span id="page-6-0"></span>Singly Linked Lists

A singly linked list is a data structure that consists of a series of nodes, where each node contains a data element and a reference (or pointer) to the next node in the list. The first node in the list is called the head, and the last node is called the tail. Singly linked lists are often used to represent linear sequences of data.

One of the advantages of singly linked lists is that they can be dynamically resized, which means that nodes can be added or removed from the list at any time. This makes them very flexible and useful in many different types of applications.

To implement a singly linked list in Java, you first need to create a Node class that will hold the data and the reference to the next node. Here is an example of a simple Node class:

```
class Node {
   int data;
   Node next;
}
```
Once you have defined the Node class, you can create a singly linked list by creating a head node and linking it to the next node, and so on, until you reach the end of the list.

To add a new node to the list, you create a new Node object and set its data and next values, and then link it to the previous node by setting its next reference to the new node. To remove a node from the list, you simply set the next reference of the previous node to the next node in the list, effectively removing the current node from the list.

One of the key operations on a singly linked list is traversing the list, which means visiting each node in the list in order. This can be done using a loop that starts at the head node and iteratively follows the next references until the end of the list is reached.

Singly linked lists can be used in a variety of applications, such as implementing stacks, queues, and hash tables. They are also useful for representing sparse matrices and graphs.

In summary, singly linked lists are a flexible and useful data structure for representing linear sequences of data. They can be dynamically resized and are useful in many different types of applications. By understanding how to create and use singly linked lists in Java, you can build more efficient and effective programs that are better suited to your needs.

## <span id="page-8-0"></span>Circularly Linked Lists

In the previous chapter, we discussed singly linked lists, which are a type of linked data structure where each node has a reference to the next node in the list. In this chapter, we'll explore circularly linked lists, which are similar to singly linked lists but with one key difference - the last node in the list is linked back to the first node, creating a circular structure.

A circularly linked list is implemented using a Node class that is similar to the one used for singly linked lists, but with an additional reference to the first node in the list. Here is an example of a simple Node class for a circularly linked list:

```
class Node {
   int data;
   Node next;
```

```
}
```
To create a circularly linked list, you first create a head node and link it to the next node in the list. Then, you continue linking each subsequent node to the next node until you reach the end of the list, at which point you link the last node back to the head node, creating a circular structure.

Circularly linked lists can be used in much the same way as singly linked lists, but with a few additional operations that take advantage of the circular structure. For example, you can traverse the list by starting at the head node and following the next references until you return to the head node, at which point you know you have visited every node in the list.

Another operation that is specific to circularly linked lists is rotating the list, which means moving the head node to the next node in the list and updating the last node's reference to point to the new head node. This operation can be useful in certain applications, such as implementing a round-robin scheduling algorithm.

One potential downside of circularly linked lists is that they can be more difficult to implement and manipulate than singly linked lists. However, they can also provide some advantages in terms of efficiency and convenience, particularly in situations where the circular structure is a natural representation of the data being stored.

In summary, circularly linked lists are a type of linked data structure that add a circular structure to the end of a singly linked list, creating a flexible and powerful tool for storing and manipulating data. By understanding how to create and use circularly linked lists in Java, you can build more efficient and effective programs that are better suited to your needs.

#### <span id="page-10-0"></span>Doubly Linked Lists

In the previous chapters, we discussed both singly and circularly linked lists, both of which are examples of linked data structures. In this chapter, we'll discuss another type of linked data structure known as a doubly linked list.

As the name suggests, a doubly linked list is similar to a singly linked list, but with one important difference: each node in a doubly linked list has references to both the next and previous nodes in the list. This allows for more flexibility and versatility when manipulating the list.

To implement a doubly linked list in Java, we first need to define a Node class that has three instance variables: a data field to store the value of the node, and two reference fields to point to the previous and next nodes in the list, respectively. Here is an example of what this class might look like:

```
class Node {
   int data;
   Node prev;
   Node next;
}
```
Once we have our Node class defined, we can create a doubly linked list by initializing the head and tail nodes and linking them together. From there, we can add and remove nodes from the list by manipulating the prev and next references.

One of the key advantages of a doubly linked list is that it allows for efficient traversal of the list in both directions. For example, to traverse a singly linked list in reverse, you would need to start at the head node and follow the next references until you reach the end of the list, then work your way back through the list using a stack or other data structure. With a doubly linked list, you can simply start at the tail node and follow the prev references back to the head node.

Another advantage of doubly linked lists is that they allow for efficient insertion and deletion of nodes in the middle of the list. With a singly linked list, deleting a node requires updating the next reference of the previous node to point to the next node after the deleted node. With a doubly linked list, however, you can simply update the prev and next references of the neighboring nodes to remove the deleted node from the list.

While doubly linked lists can provide some advantages over singly linked lists, they also come with some additional complexity and overhead. For example, each node in a doubly linked list requires twice as many references as a node in a singly linked list, which can lead to higher memory usage and slower performance in some situations.

In summary, doubly linked lists are a type of linked data structure that allow for efficient traversal, insertion, and deletion of nodes in both directions. By understanding how to create and use doubly linked lists in Java, you can build more flexible and powerful programs that are better suited to your needs.